## User's CRM area

All the CRM data is shared not only on the lists of particular objects they refer to. The data can also be reviewed on the lists dedicated to a logged-in operator. In those lists, there are objects (customers/vendors, persons, activities) assigned to an employee who is, in turn, assigned to a currently logged-in operator. The visibility of objects depends on granted <u>permissions</u> to preview selected objects of other employees.

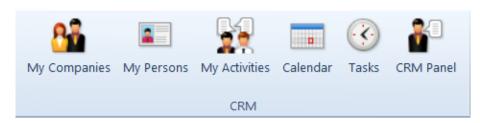

User's CRM area

## Tab CRM contains:

- My Companies list of customers/vendors being supervised by a given employee. Defining of supervisors on a customer/vendor form is described in article defining customer/vendor.
- My Persons list of contact persons being <u>supervised</u> by a given employee.
- My Activities list of <u>CRM activities</u> assigned to a given employee. It allows for adding and modifying of contacts, meetings and questionnaires.
- Calendar presents employee's <u>calendar</u>.
- Tasks list containing all <u>tasks</u> of an employee.
- CRM Panel presents the most important information regarding customers and vendors of the company, all contacts, tasks and opportuinities related to them. The [CRM Panel] window is composed of employee's calendar view and a list of his/her contacts (Contact Persons, Customers/Vendors).

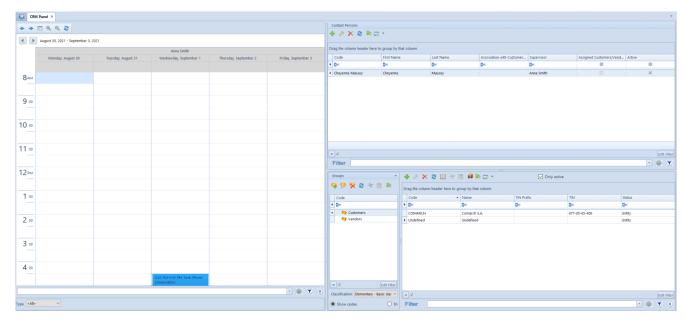

CRM Panel